Документ подписан простой элек**миний одгорст|во транспорта Российской Федерации** Информация о владельце: **Федеральное агентство железнодорожного транспорта** фио: Мильчаков Михаил Борисович Римляное ит ситетво железнодорожного триненорти<br><sub>Должность: Директор фи<mark>ль</mark>ядеральное государственное бюджетное образовательное</sub> **учреждение высшего образования** уникальный программний ключ: реский государственный университет путей сообщения» **(СамГУПС) Филиал СамГУПС в г. Кирове** Должность: Директор филиа<del>л</del>а Дата подписания: 15.03.2023 15:12:20 01f99420e1779c9f06d699b725b8e8fb9d59e5c3

# **РАБОЧАЯ ПРОГРАММА УЧЕБНОЙ ДИСЦИПЛИНЫ**

# **ОП.09. ИНФОРМАЦИОННЫЕ ТЕХНОЛОГИИ В ПРОФЕССИОНАЛЬНОЙ ДЕЯТЕЛЬНОСТИ**

для специальности

23.02.06 Техническая эксплуатация подвижного состава железных дорог

*Базовая подготовка среднего профессионального образования*

**Год поступления по УП: 2021 год**

Киров 2021

Рабочая программа одобрена цикловой комиссией общепрофессиональных и математических дисциплин

 $\pi p. N_2$  or « $O_3$ »  $O_3$  $2021<sub>r</sub>$ Председатель/ЦК Исупова А.М.

Рабочая программа составлена  $\overline{B}$ соответствии с ФГОС **CHO**  $\overline{10}$ специальности 23.02.06 Техническая эксплуатация

подвижного состава железных дорог

УТВЕРЖДАЮ: Заместитель директора по учебной pacore Старикова Н.Е.  $\Gamma$ 

Организация-разработчик: филиал федерального государственного бюджетного образовательного учреждения высшего образования «Самарский государственный университет путей сообщения (СамГУПС)» в г. Кирове 610001, г. Киров, ул. Октябрьский проспект, 124, тел. 8(8332) 603070

NICE WITCHES AND AN AMERICAN RAPORAT

Автор - преподаватель Терехова Татьяна Владимировна Терехова Т.В.

Рецензенты: Внутренний - преподаватель Трапицына Ольга Владимировна / Трапицына О.В. har

треподаватель КОГПОАУ «Вятский железнодорожный техникум» Внешний Новикова Ирина Геннадьевна Докуме Новикова И.Г.

# **СОДЕРЖАНИЕ**

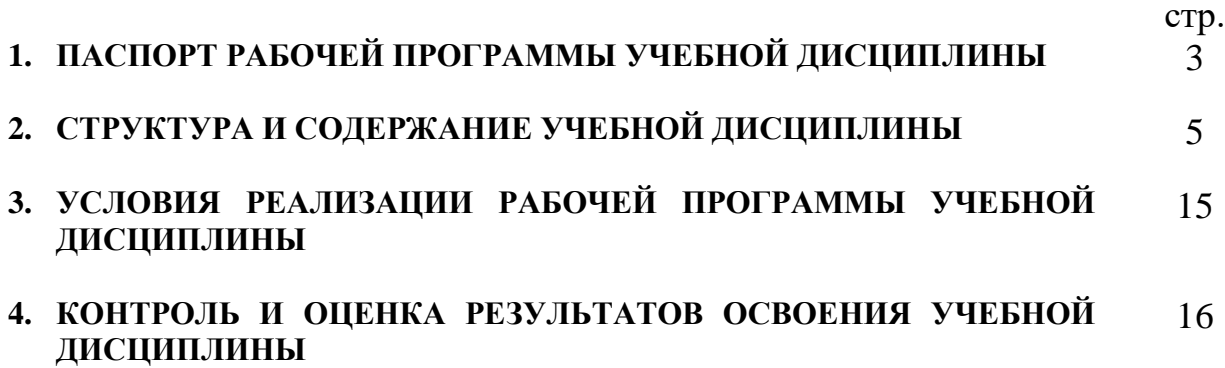

# **1. ПАСПОРТ РАБОЧЕЙ ПРОГРАММЫ УЧЕБНОЙ ДИСЦИПЛИНЫ ОП.09. ИНФОРМАЦИОННЫЕ ТЕХНОЛОГИИ В ПРОФЕССИОНАЛЬНОЙ ДЕЯТЕЛЬНОСТИ**

#### **1.1 Область применения программы**

Рабочая программа учебной дисциплины ОП.09. Информационные технологии в профессиональной деятельности предназначена для реализации и является частью основной профессиональной образовательной программы (программы подготовки специалистов среднего звена) в соответствии с ФГОС по специальности СПО 23.02.06 Техническая эксплуатация подвижного состава железных дорог.

Рабочая программа учебной дисциплины разработана с учетом примерной программы.

Рабочая программа учебной дисциплины ОП.09. Информационные технологии в профессиональной деятельности реализуется с учетом рабочей программы воспитания обучающихся в ФБГОУ ВО «Самарский государственный университет путей сообщения».

В соответствии с системным подходом к проблеме воспитания студенческой молодежи реализация воспитательной функции осуществляется в единстве *учебной деятельности* (на занятиях, во внеучебной деятельности по изучаемой дисциплине) и *внеучебной воспитательной работы.*

Рабочая программа учебной дисциплины может быть использована в профессиональной подготовке, переподготовке и повышении квалификации по профессии рабочего:

15859 Оператор по обслуживанию и ремонту вагонов и контейнеров.

16783 Поездной электромеханик.

### **1.2. Место учебной дисциплины в структуре основной профессиональной образовательной программы (программы подготовки специалистов среднего звена)**:

Дисциплина относится к профессиональному циклу, общепрофессиональным дисциплинам.

### **1.3. Цели и задачи учебной дисциплины — требования к результатам освоения учебной дисциплины:**

*В учебном процессе* воспитание обучающихся осуществляется в контексте целей, задач и содержания профессионального образования.

В результате освоения учебной дисциплины обучающийся должен

**уметь:** 

– использовать программное обеспечение в профессиональной деятельности;

– применять компьютерные и телекоммуникационные средства.

В результате изучения учебной дисциплины обучающийся должен **знать:** 

– функции и возможности использования информационных и телекоммуникационных технологий в профессиональной деятельности.

Результатом освоения учебной дисциплины является формирование и развитие общих и профессиональных компетенций, необходимых в профессиональной деятельности специалиста.

В результате изучения дисциплины у выпускника должны быть сформированы и развиты следующие профессиональные (ПК) и общие компетенции (ОК):

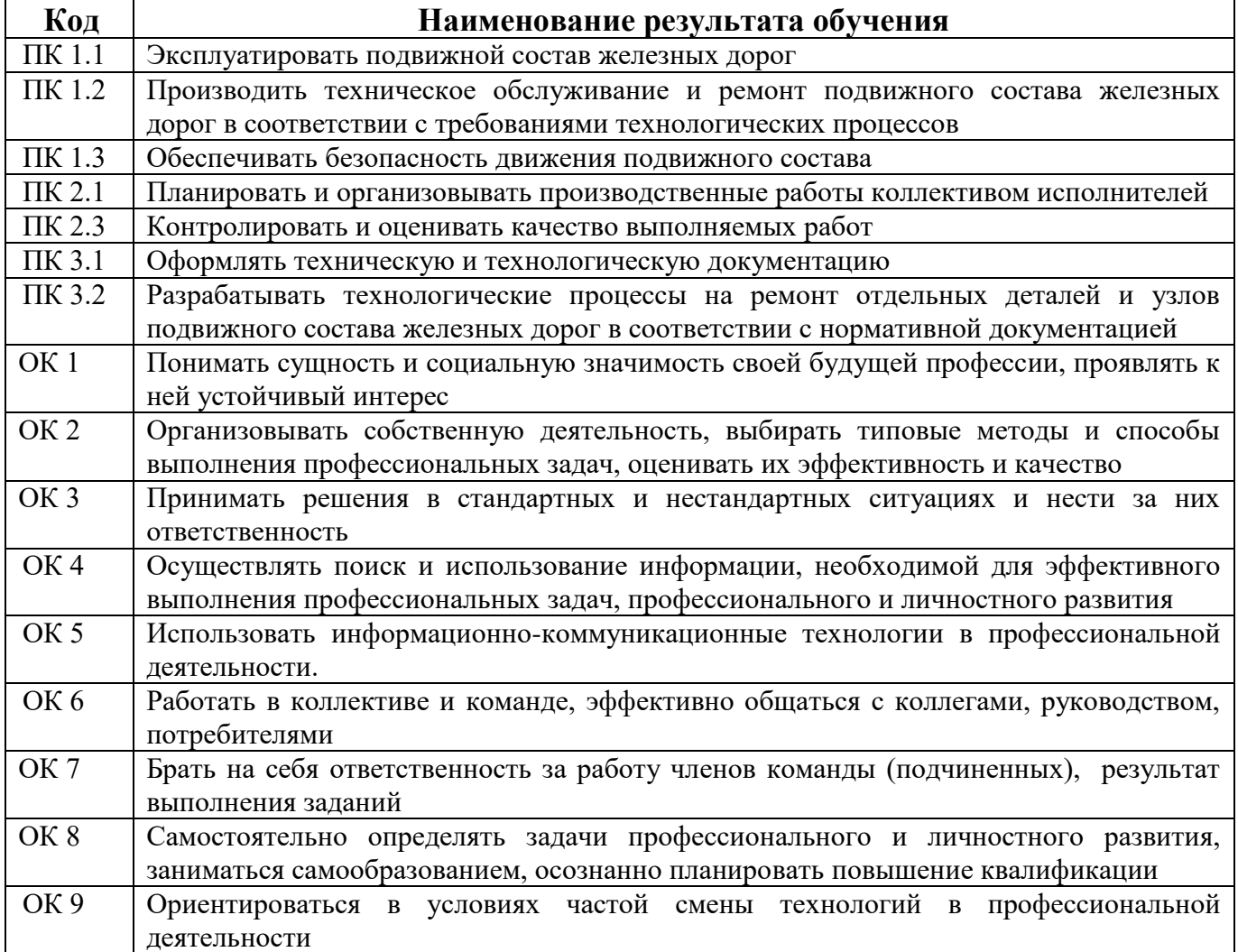

**1.4. Количество часов на освоение рабочей программы учебной дисциплины:** 

Максимальная учебная нагрузка обучающегося на очном отделении - 54 часа, в том числе:

обязательная аудиторная учебная нагрузки обучающегося - 36 часов, в том числе практические занятия - 18 часов;

самостоятельная работа обучающегося - 18 часов.

Максимальная учебная нагрузка обучающегося на заочном отделении - 54 часа, в том числе:

обязательная аудиторная учебная нагрузки обучающегося - 12 часов, в том числе практические занятия - 6 часов;

самостоятельная работа обучающегося - 42 часа.

# **2. СТРУКТУРА И СОДЕРЖАНИЕ УЧЕБНОЙ ДИСЦИПЛИНЫ**

# **2.1. Объем учебной дисциплины и виды учебной работы**

# **2.1.1. Объем учебной дисциплины и виды учебной работы (очное отделение)**

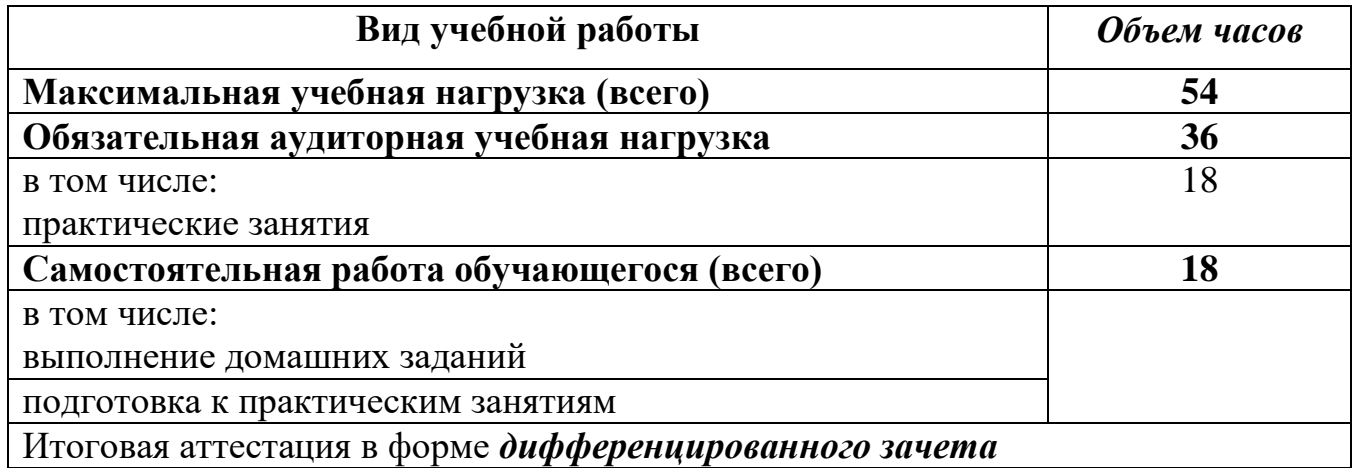

# **2.1.2. Объем учебной дисциплины и виды учебной работы (заочное отделение)**

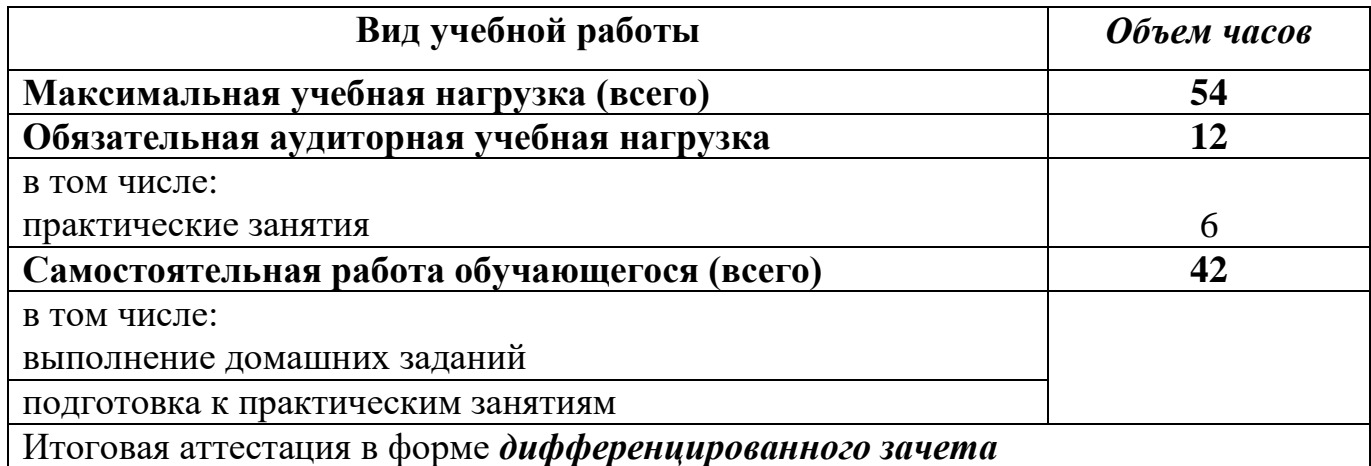

**2.2. Рабочий тематический план и содержание учебной дисциплины ОП.09. Информационные технологии в профессиональной деятельности**

**2.2.1. Рабочий тематический план и содержание учебной дисциплины ОП.09. Информационные технологии в профессиональной деятельности (очное отделение)**

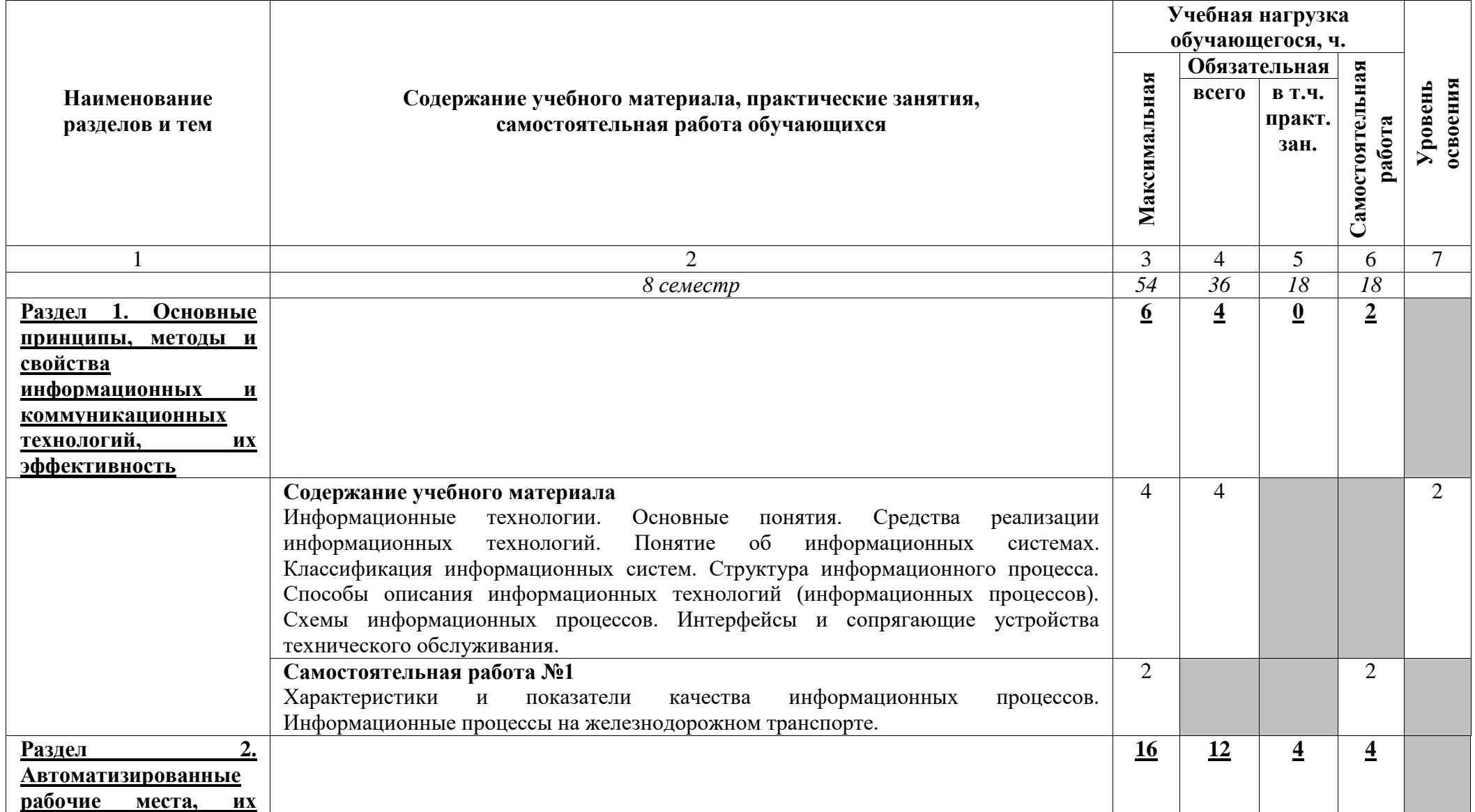

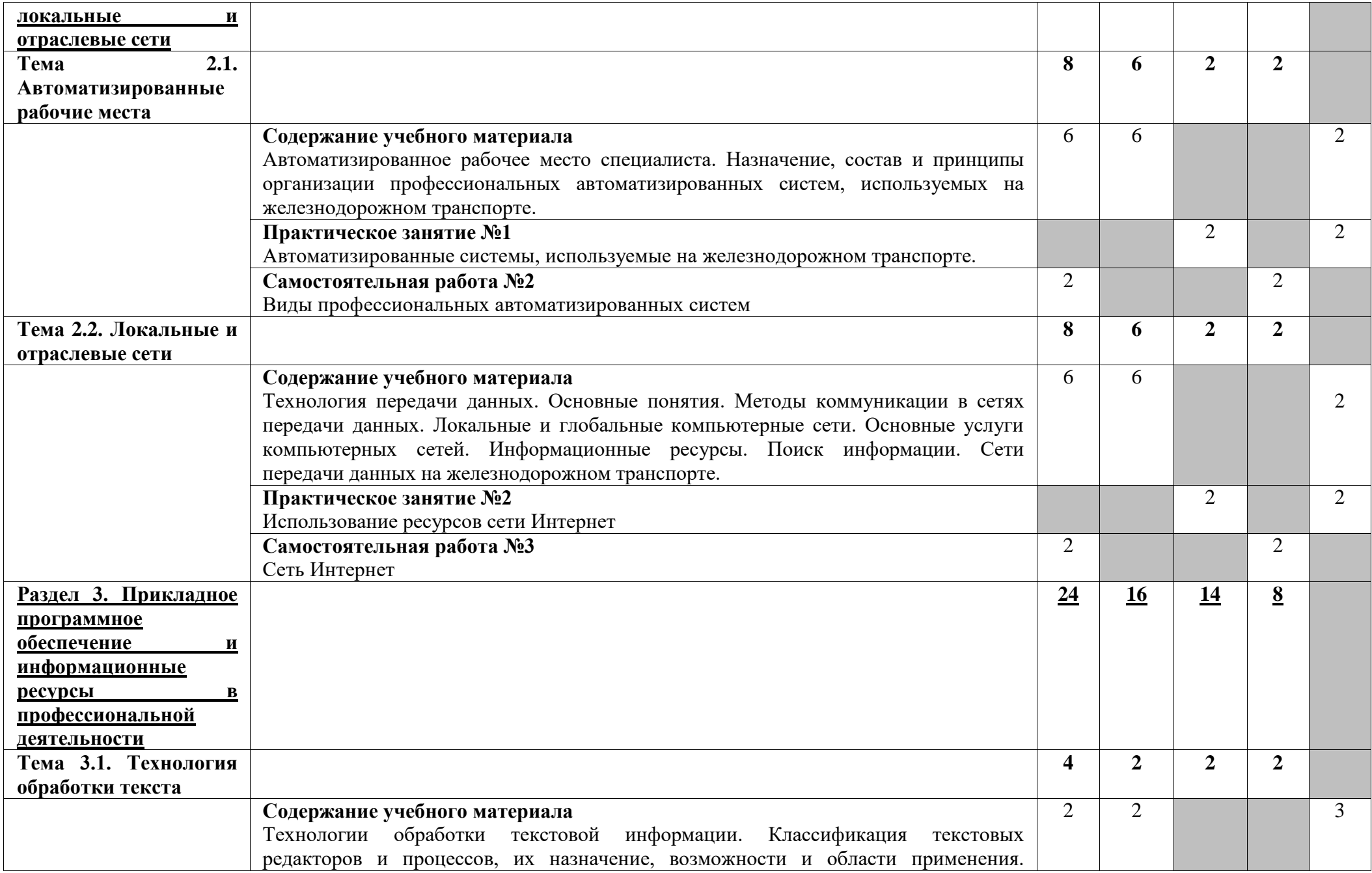

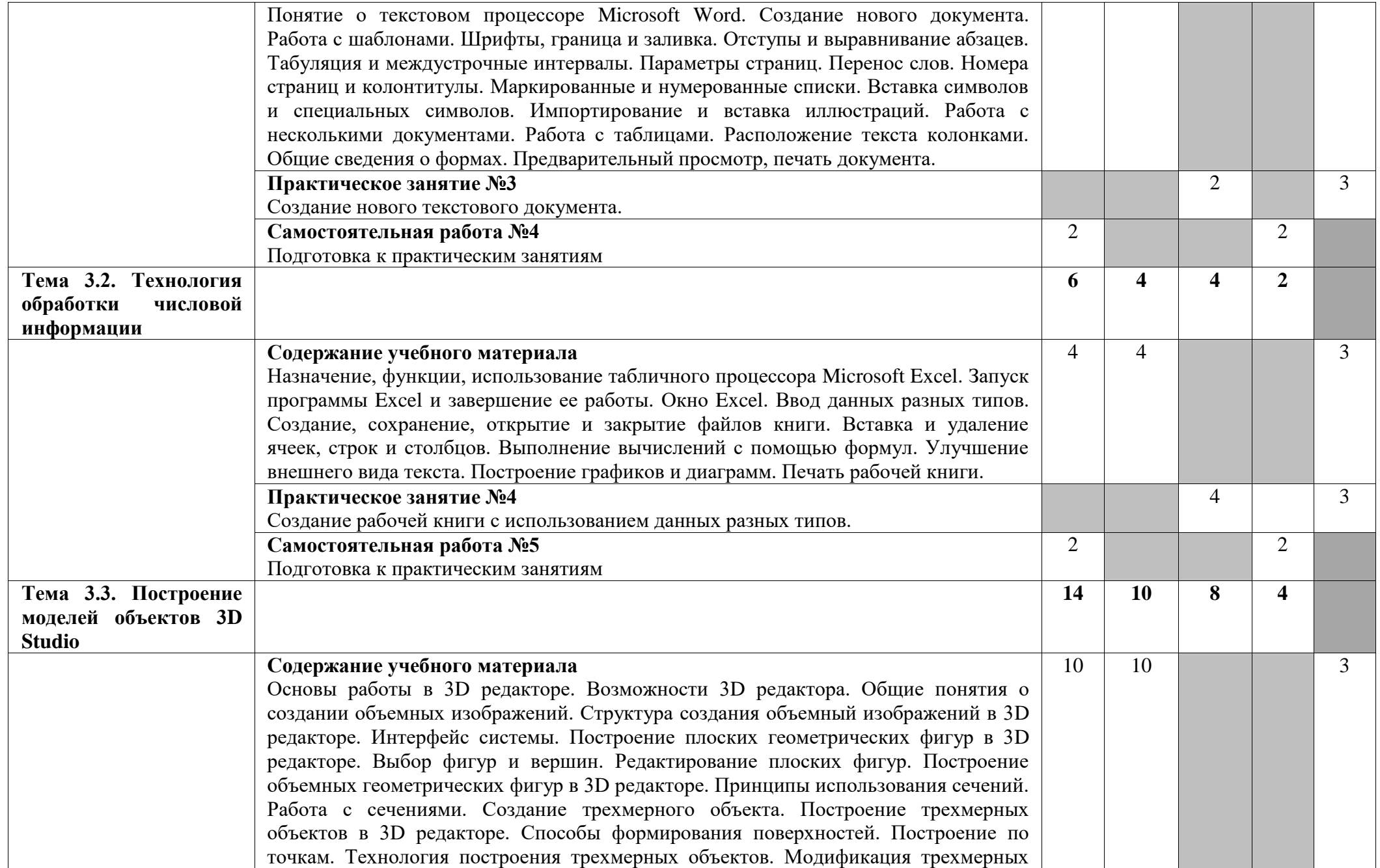

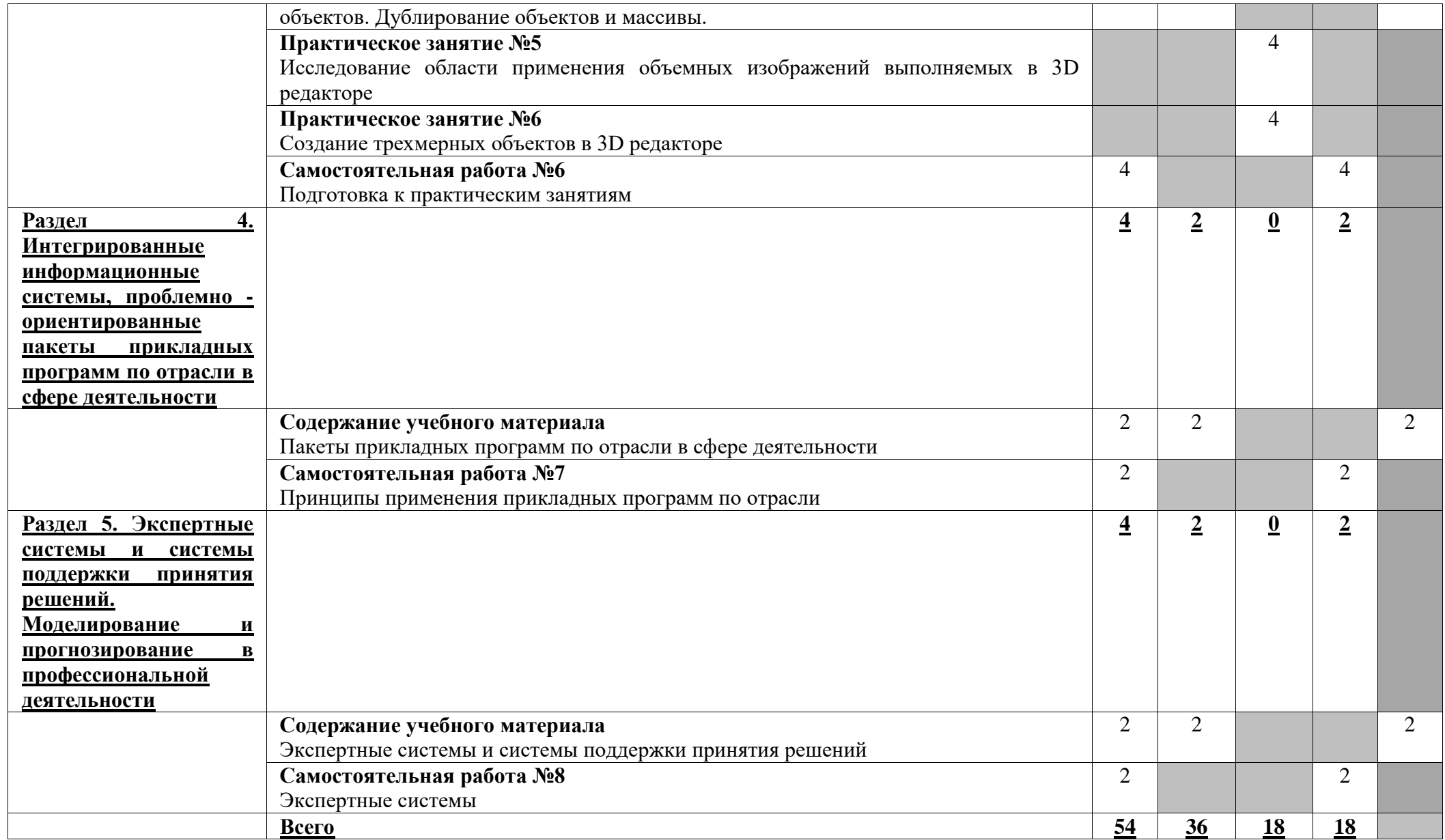

Для характеристики уровня освоения учебного материала используются следующие обозначения:

2 — репродуктивный (выполнение деятельности по образцу, инструкции или под руководством);

3 — продуктивный (планирование и самостоятельное выполнение деятельности, решение проблемных задач).

В учебном процессе используются активные и интерактивные формы обучения (активные и интерактивные лекции (лекция-визуализация), деловые и ролевые игры, разбор конкретных ситуаций (метод кейсов), компьютерная симуляция, презентации и т.д.), творческие задания и проекты обучающихся. **2.2.2. Рабочий тематический план и содержание учебной дисциплины ОП.09. Информационные технологии в профессиональной деятельности (заочное отделение)**

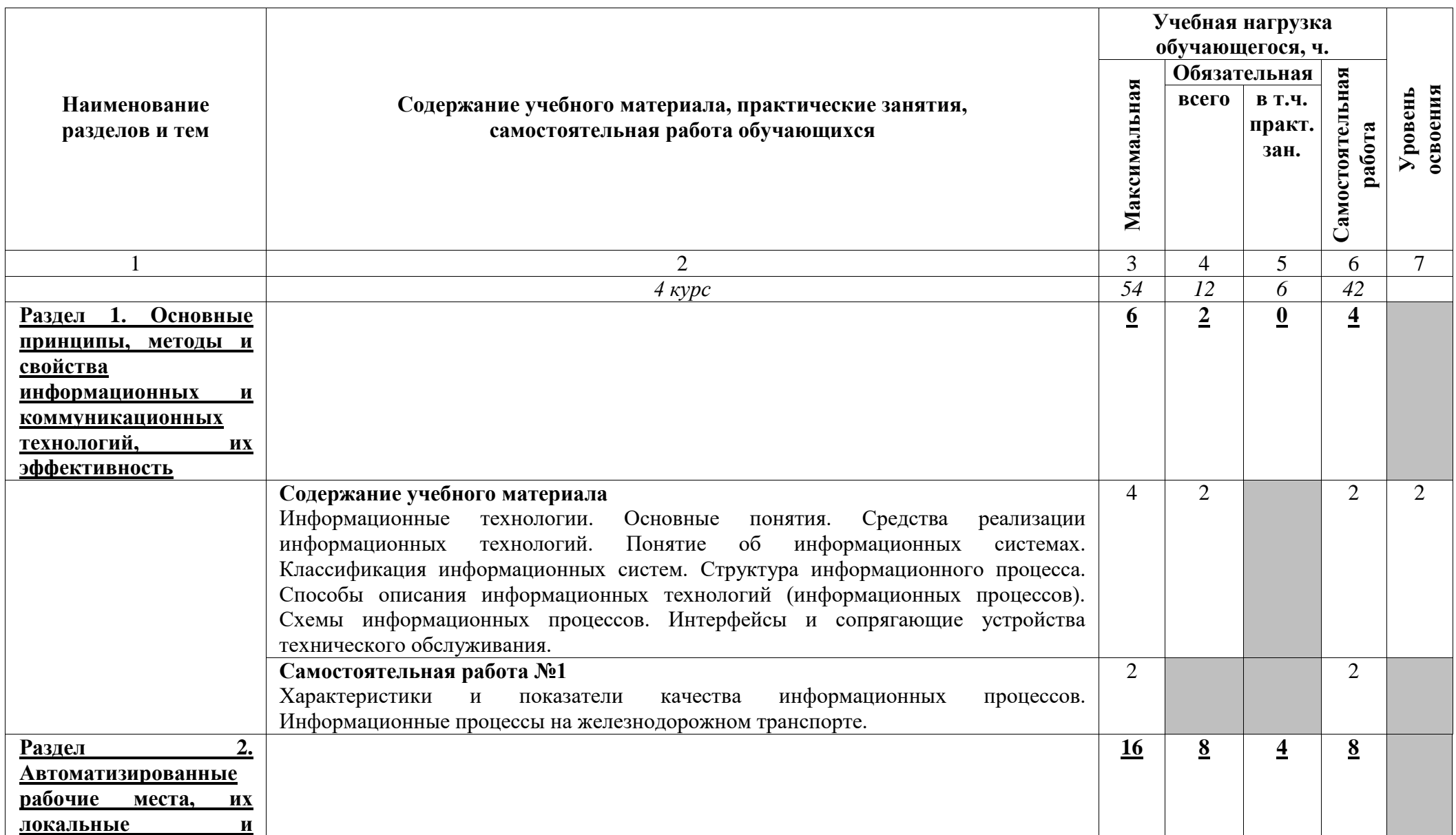

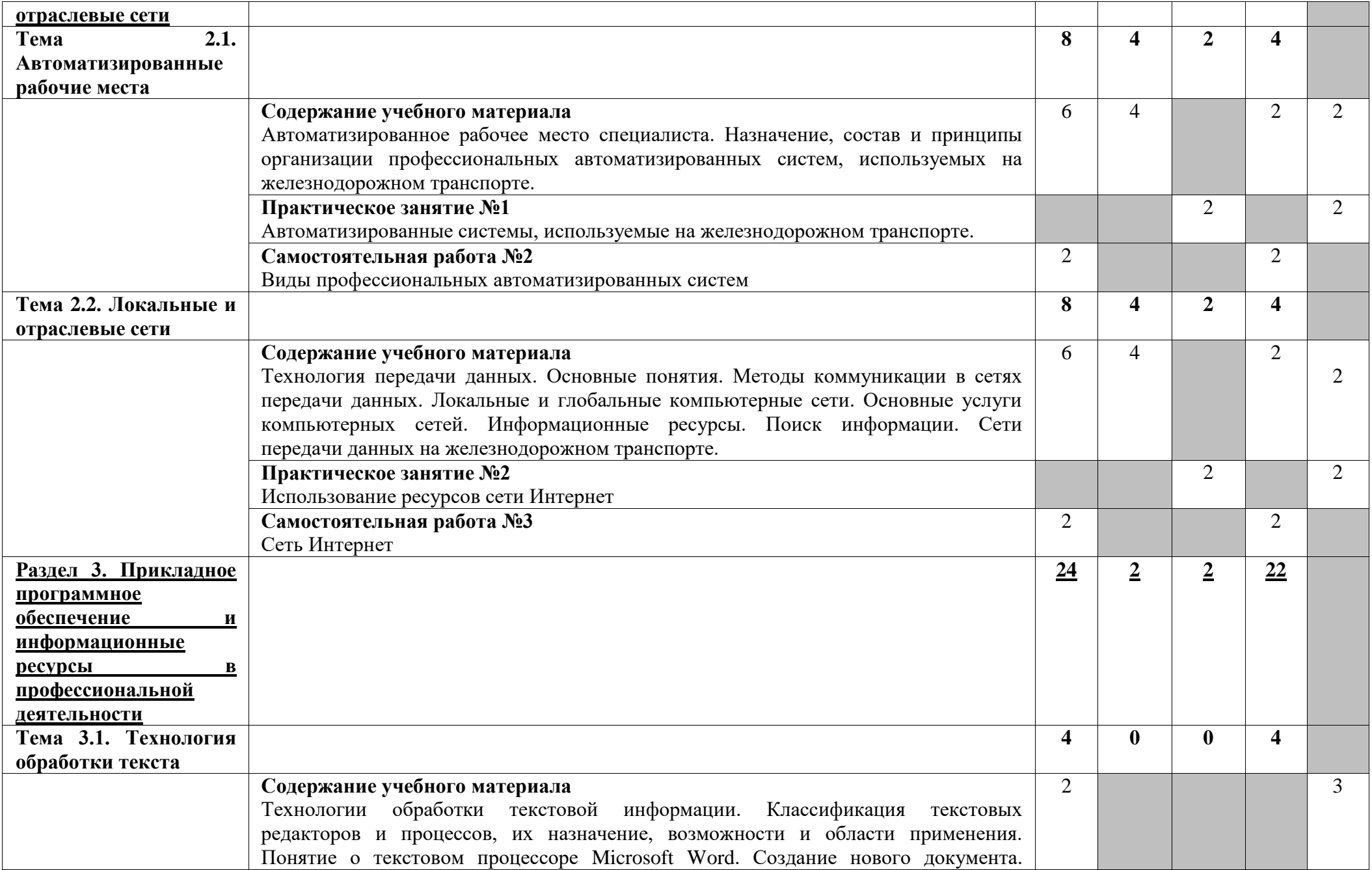

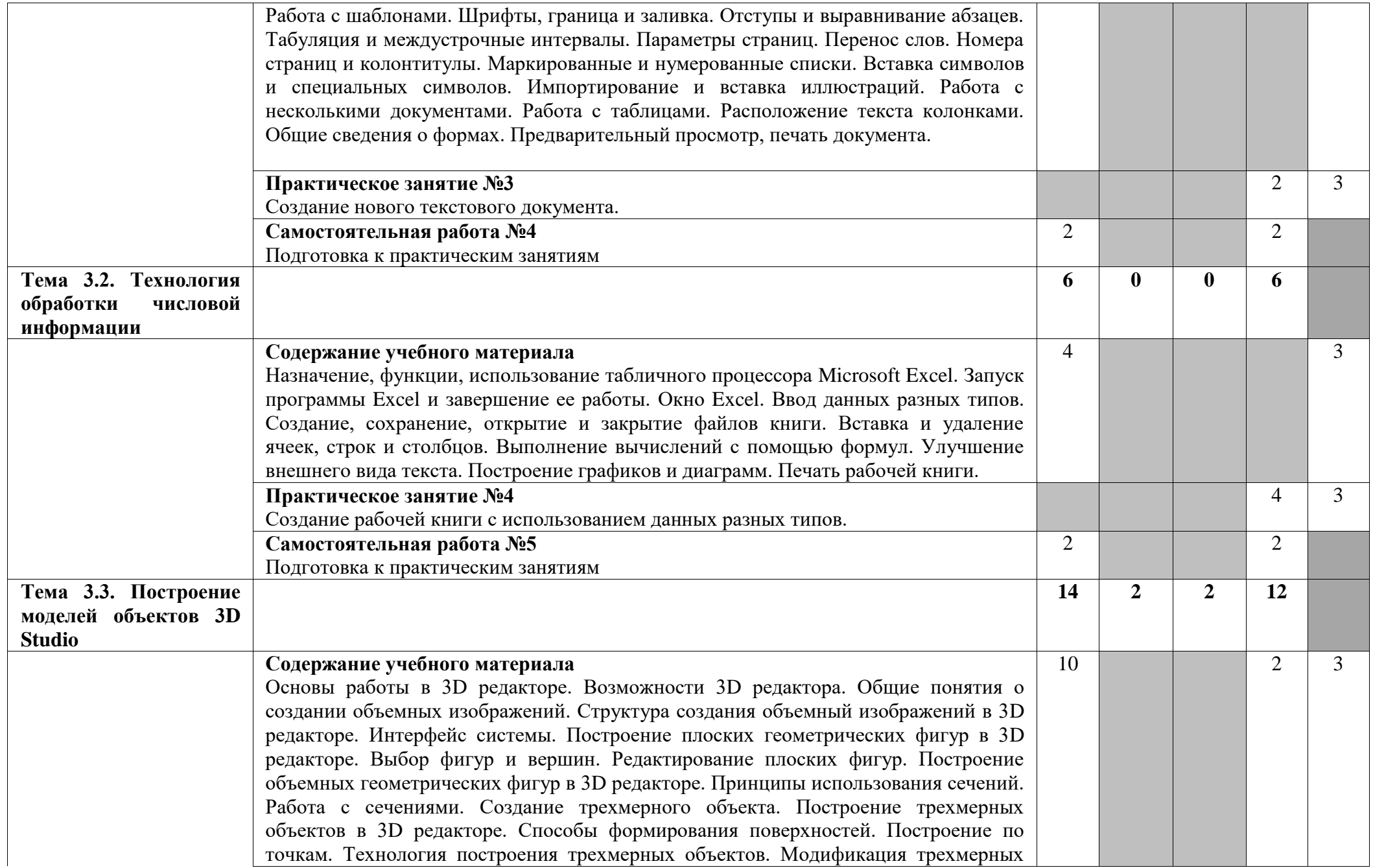

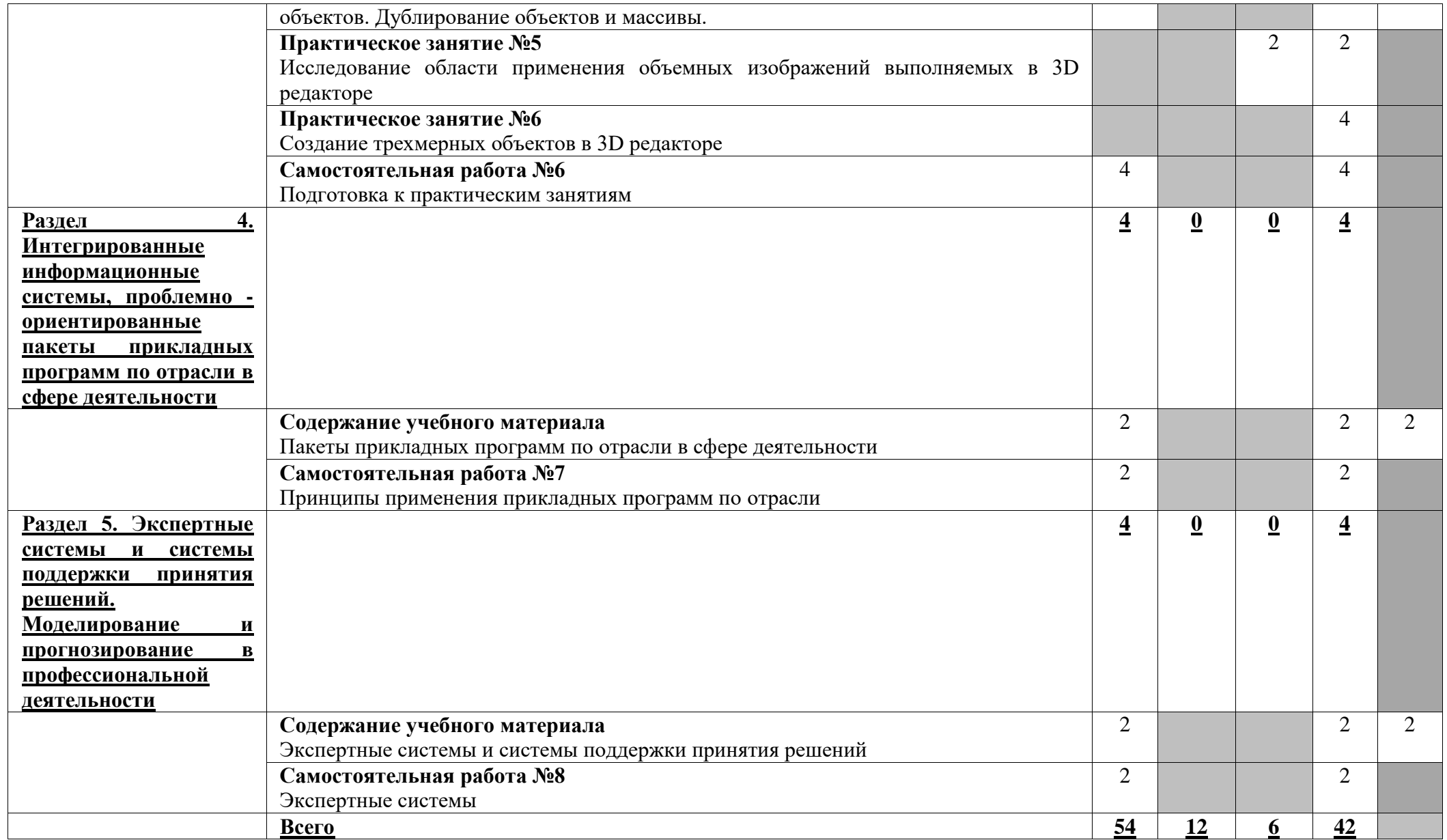

Для характеристики уровня освоения учебного материала используются следующие обозначения:

2 — репродуктивный (выполнение деятельности по образцу, инструкции или под руководством);

3 — продуктивный (планирование и самостоятельное выполнение деятельности, решение проблемных задач).

В учебном процессе используются активные и интерактивные формы обучения (активные и интерактивные лекции (лекция-визуализация), деловые и ролевые игры, разбор конкретных ситуаций (метод кейсов), компьютерная симуляция, презентации и т.д.), творческие задания и проекты обучающихся.

## **3. УСЛОВИЯ РЕАЛИЗАЦИИ ПРОГРАММЫ УЧЕБНОЙ ДИСЦИПЛИНЫ**

### **3.1. Требования к материально-техническому обеспечению**

Реализация примерной программы учебной дисциплины требует наличия учебного кабинета информатики и информационных технологий в профессиональной деятельности.

*Оборудование учебного кабинета:* 

•столы и стулья ученические,

- столы и кресла компьютерные,
- стол компьютерный и стул преподавателя,
- тумба,
- доска,
- коммутатор 16-портовый,
- кондиционер,

• персональные компьютеры в сборе (процессор: AMD Athlon (tm) II  $x3$  450  $@3.60$  GHz; ОЗУ DDR3 4Gb; жесткий диск: 500Gb; монитор 18.5"; макс. разрешение 1366х768) с лицензионным программным обеспечением.

• ноутбук с лицензионным программным обеспечением,

• видеопроектор,

• интерактивная доска,

• стенд и дидактические материалы

*Технические средства обучения:* 

- 1. Компьютеры с лицензионным программным обеспечением
- 2. Видеопроектор
- 3. Экран
- 4. Ноутбук с лицензионным программным обеспечением
- 5. Интерактивная доска

### **3.2. Информационное обеспечение обучения**

Перечень рекомендуемых учебных изданий, интернет-ресурсов, дополнительной литературы

#### **Основные источники:**

1.Капралова М. А., Информационные технологии в профессиональной деятельности : учебное пособие / М. А. Капралова. — Москва : ФГБУ ДПО «УМЦ ЖДТ», 2018. — 311 с. – URL : http://umczdt.ru/books/42/225472/ - Текст : электронный.

2.Варгунин, В. И. Информационные технологии и автоматизированные системы управления на железнодорожном транспорте : учебное пособие / В. И. Варгунин, О. В. Москвичев. — Самара : СамГУПС, 2007. — 234 с. — ISBN 978-5- 98941-048-4. — Текст : электронный // Лань : электронно-библиотечная система. — URL: [https://e.lanbook.com/book/130419.](https://e.lanbook.com/book/130419) — Режим доступа: для авториз. пользователей

#### **Дополнительные источники:**

3.Седышев, В. В. Информационные технологии в профессиональной деятельности : учебное пособие /В. В. Седышев. — Москва : УМЦ ЖДТ, 2013. — 262 с. – Текст : непосредственный.

4.Войтова М. В. Информационные технологии в профессиональной деятельности : учебное пособие / М. В. Войтова. — Москва : ФГБУ ДПО «УМЦ ЖДТ», 2019. — 128 с. – URL : <http://umczdt.ru/books/42/232049/> - Текст : электронный

5. Филимонова, Е. В**.** Информационные технологии в профессиональной деятельности : учебник / Е. В. Филимонова. — Москва : КноРус, 2017. — 482 с. — (СПО). — ISBN 978-5-406-04887-0. — URL: [https://book.ru/book/922139.](https://book.ru/book/922139) — Текст : электронный.

## **4. КОНТРОЛЬ И ОЦЕНКА РЕЗУЛЬТАТОВ ОСВОЕНИЯ УЧЕБНОЙ ДИСЦИПЛИНЫ**

Образовательное учреждение, реализующее подготовку по учебной дисциплине ОП.09. Информационные технологии в профессиональной деятельности, обеспечивает организацию и проведение промежуточной аттестации и текущего контроля индивидуальных образовательных достижений – демонстрируемых обучающимися умений и знаний.

**Контроль и оценка** результатов освоения учебной дисциплины осуществляются преподавателем в процессе проведения практических занятий, тестирования, а также выполнения обучающимися индивидуальных заданий.

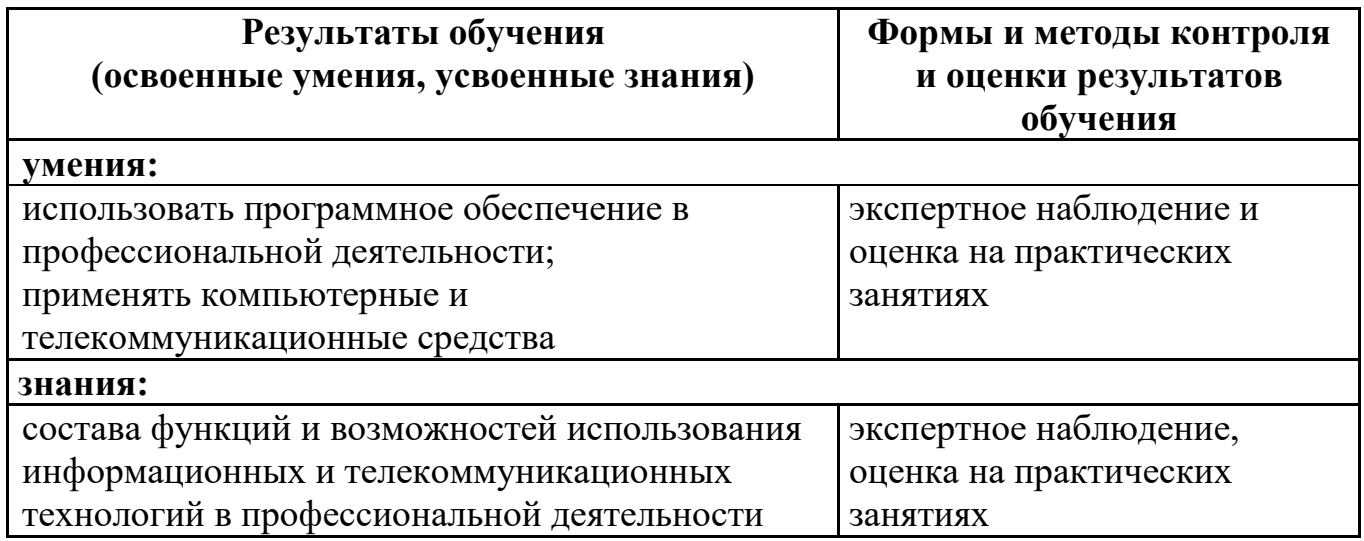

Одобрено цикловой комиссией общепрофессиональных и математических дисциплин Протокол № 1  $20 \times 10$ 2021 г. **Председатель ЦК** eu Исупова А.М.

#### **РЕЦЕНЗИЯ**

на рабочую программу по дисциплине ОП.09. Информационные технологии в профессиональной деятельности для обучающихся, получающих среднее профессиональное образование по программе подготовки специалистов среднего звена

#### 23.02.06 Техническая эксплуатация подвижного состава железных дорог

#### Автор программы - преподаватель Терехова Татьяна Владимировна.

Рабочая программа по дисциплине ОП.09. Информационные технологии в профессиональной деятельности предназначена для реализации федерального государственного образовательного стандарта специальности  $\Pi$ <sup>O</sup> 23.02.06 Техническая эксплуатация подвижного состава железных дорог. Рабочая программа разработана с учетом примерной программы дисциплины. Данная программа нацелена на приобретение практических и теоретических навыков, которые МОГУТ быть использованы при освоении других лисциплин профессионального цикла.

Рабочая программа включает разделы: паспорт рабочей программы учебной дисциплины; структуру и содержание учебной дисциплины; условия реализации рабочей программы; контроль и оценку результатов освоения дисциплины.

Теоретические вопросы рассмотрены в объеме среднего профессионального образования. Для закрепления теоретических знаний и развития умений и навыков обучающихся предусматриваются практические занятия и самостоятельная работа обучающихся.

Рабочая программа составлена логично; последовательность тем, предлагаемых к изучению, направлена на качественное усвоение учебного материала.

Рабочая программа рекомендуется для использования в учебном процессе.

Рецензию составил преподаватель Трапицына Ольга Владимировна.

Трапицына О.В.

#### **РЕЦЕНЗИЯ**

на рабочую программу по дисциплине ОП.09. Информационные технологии в профессиональной деятельности для обучающихся, получающих среднее профессиональное образование по программе подготовки специалистов среднего звена

23.02.06 Техническая эксплуатация подвижного состава железных дорог

Автор программы - преподаватель Терехова Татьяна Владимировна.

Рабочая программа по лисциплине ОП.09. Информационные технологии в профессиональной деятельности составлена в соответствии с требованиями федерального государственного образовательного стандарта по специальности 23.02.06 Техническая эксплуатация подвижного состава железных дорог и содержит следующие разделы:

- паспорт рабочей программы;

- структура и содержание учебной дисциплины для очного и заочного отделения;

- условия реализации рабочей программы:

- контроль и оценка результатов освоения дисциплины.

При составлении рабочей программы учтена логическая последовательность тем данной дисциплины, это способствует качественному усвоению учебного предусматривает изучение обучающимися материала. программа Данная теоретического материала и применение полученных знаний во время практических занятий. В рабочей программе подобраны темы самостоятельной внеаудиторной работы для усвоения, закрепления и совершенствования знаний и приобретения соответствующих умений и навыков.

Рабочая программа отвечает принципам научности и доступности обучения.

Рецензию составила преподаватель КОГПОАУ «Вятокий железнодорожный техникум» Новикова Ирина Геннадьевна

**AJIS**<br>OKYMEHTO

Новикова И.Г.